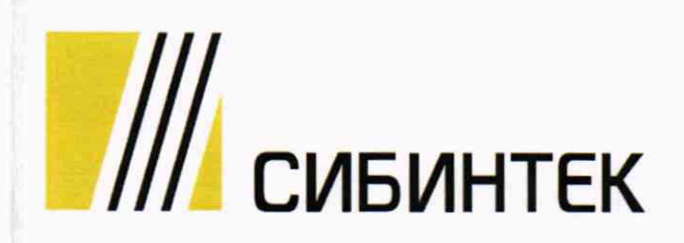

**УТВЕРЖДАЮ** Директор по АСУТИ и метрологии<br>ОООДИК «СИБИНТЕК» В.В. Фурсов  $\frac{1}{2019}$   $\frac{1}{2019}$   $\frac{1}{2019}$ м.п.

## ИНСТРУКЦИЯ **Система измерений количества нефтепродуктов на причалах Усть-Кутского цеха АО «Иркутскнефтепродукт»**

Методика поверки

МП 001-УМ-2019

МОСКВА 2019

■ 道標 』 |循語)

**VALL** 

 $\alpha$ 

РАЗРАБОТАНА ООО ИК «СИБИНТЕК»

ИСПОЛНИТЕЛИ Николаева П.Ю.

УТВЕРЖДЕНА ООО ИК «СИБИНТЕК»

Настоящая инструкция распространяется на Систему измерений количества нефтепродуктов на причалах Усть-Кутского цеха АО «Иркутскнефтепродукт» (далее систему), зав № 1-01482. предназначенную для автоматизированного измерения количества и нефтепродуктов.

Интервал между поверками - один год.

#### **1 ОПЕРАЦИИ ПОВЕРКИ**

При проведении поверки выполняют следующие операции:

- проверка комплектности технической документации (п. 6.1);
- подтверждение соответствия программного обеспечения (п. 6.2);
- внешний осмотр (п. 6.3);
- опробование (п. 6.4);
- определение метрологических характеристик (п. 6.5).

### 2 **СРЕДСТВА ПОВЕРКИ**

2.1 При комплексной поверке на месте эксплуатации поверка проводится с применением рабочих эталоны 1-ого или 2 -ого разряда в соответствии с частью 2 Государственной поверочной схемы для средств измерений массы и объема жидкости в потоке, объема жидкости и вместимости при статических измерениях, массового и объемного расходов жидкости, утвержденной приказом Федерального агентства по техническому регулированию и метрологии от 07.02.2018 № 256.

2.2 При поэлементной поверке применяются средства поверки в соответствии с документами на поверку средств измерений, входящих в состав системы

2.3. Допускается применять другие аналогичные по назначению средства поверки, аттестованные в качестве эталонов, если их метрологические характеристики не уступают указанным в документах, приведенных в п. 2.1 и таблице 3.

### **3 ТРЕБОВАНИЯ БЕЗОПАСНОСТИ**

При проведении поверки соблюдают требования, определяемые:

- Руководство по безопасности «Рекомендации по устройству и безопасной эксплуатации технологических трубопроводов», федеральные нормы и правила в области промышленной безопасности «Правила безопасности в нефтяной и газовой промышленности», а также другими действующими нормативными документами (далее - НД);

- правилами безопасности при эксплуатации используемых СИ, приведенными в их эксплуатационной документации;

- правилами технической эксплуатации электроустановок;

- правилами техники безопасности при эксплуатации электроустановок потребителей.

#### **4 УСЛОВИЯ ПОВЕРКИ**

4.1 При проведении поверки соблюдают условия в соответствии с требованиями НД на методики поверки СИ. входящих в состав системы.

4.2 Характеристики измеряемой среды при проведении поверки на месте эксплуатации должны соответствовать требованиям, приведенным в таблице 1.

Соответствие характеристик измеряемой среды указанным в таблице 1 проверяют по данным паспорта качества нефтепродуктов, находящихся в измерительных линиях.

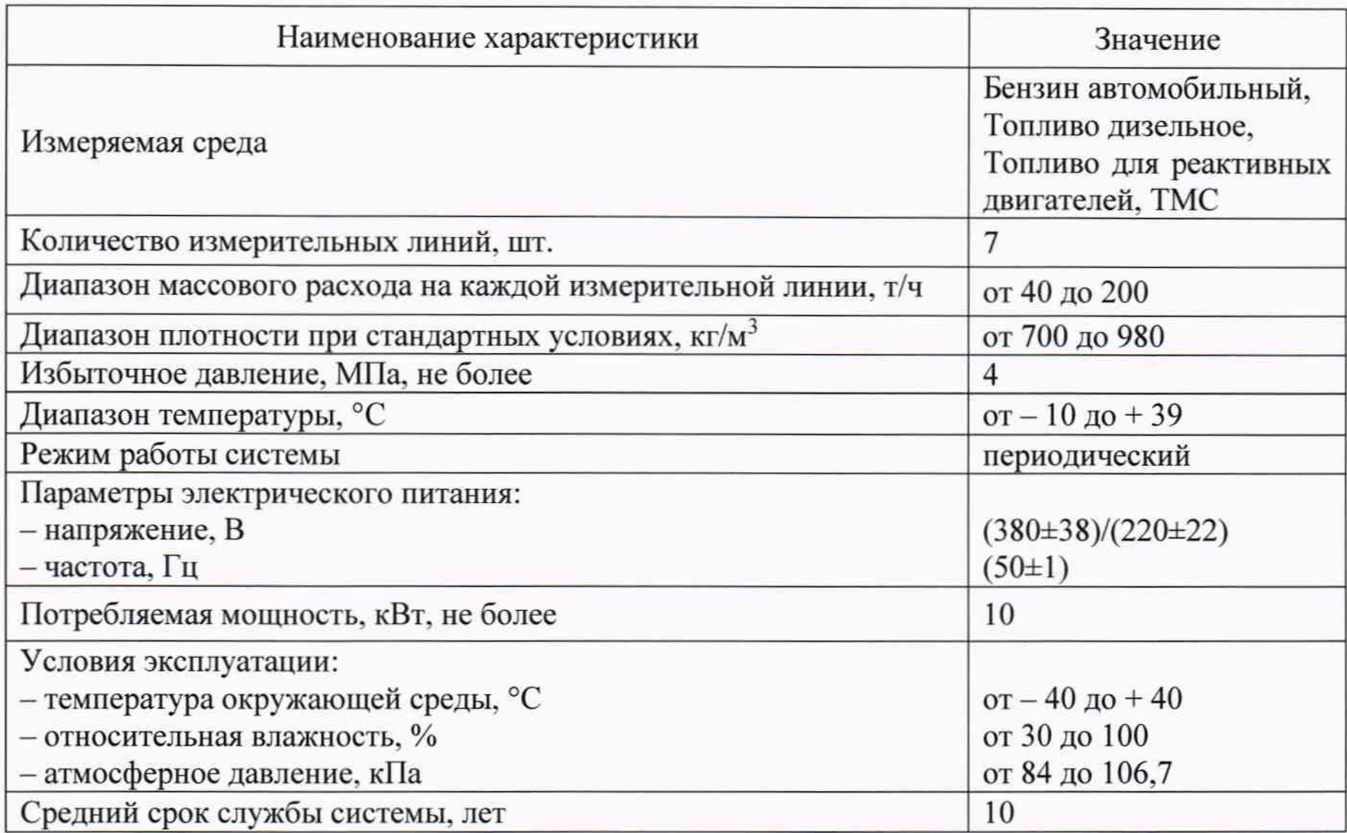

Таблица 1 - Метрологические и технические характеристики системы и измеряемой среды

4.3 Возможность проведения поверки отдельных измерительных каналов и (или) отдельных автономных блоков из состава системы для меньшего числа измеряемых величин или на меньшем числе поддиапазонов измерений для системы не предусматривается.

### 5 ПОДГОТОВКА К ПОВЕРКЕ

При подготовке к поверке выполняют следующие работы:

- проверка выполнения условий пункта 2, пункта 3, пункта 4 настоящей инструкции;

- подготовка к работе системы и средств поверки согласно их эксплуатационных документов;

- проверка герметичности соединений и узлов гидравлической системы рабочим давлением.

### 6. ПРОВЕДЕНИЕ ПОВЕРКИ

6.1 Проверка комплектности технической документации

6.1.1 Проверяют наличие эксплуатационной документации на систему, а также на СИ, входящие в состав системы.

6.1.2 При проведении комплектной поверки проверяют наличие действующих свидетельств о поверке на преобразователи давления и системы Modicon M580, входящие в состав системы. При проведении поэлементной поверки проверяют наличие действующих свидетельств о поверке всех СИ, входящих в состав системы.

6.2 Проверка идентификации и защиты ПО системы.

6.2.1 Проверка идентификационных данных автоматизированного рабочего места (далее - АРМ) оператора осуществляется в соответствии с руководством пользователя оператора.

6.2.1.1 В меню «Пуск» выбирают ярлык «ScheneiderElecrtic», в подменю -«CitectSCDADA Менеджер среды выполнения»

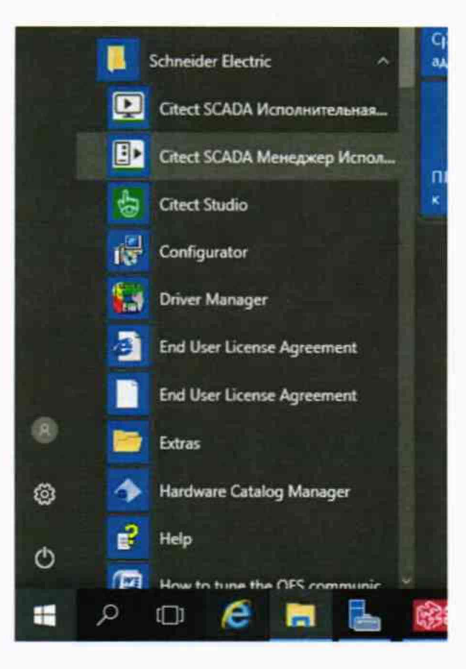

### 6.2.1.2 Проверяют версию ПО

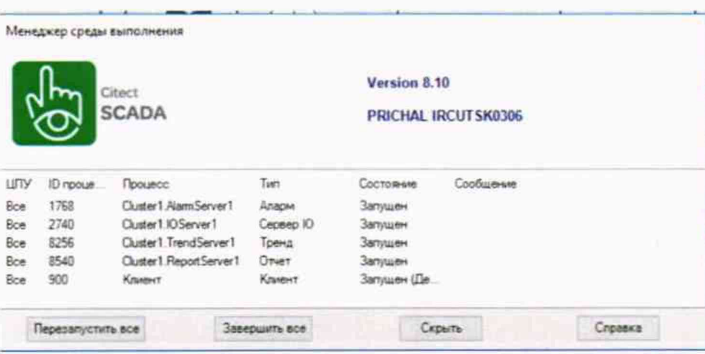

Modicon M580 6.2.2 Проверка идентификационных данных ПО системы осуществляется в соответствии с руководством по эксплуатации.

6.2.2.1 Запускают ПО Unity Pro.

6.2.2.2 В меню выбирают пункт PLC -> Set Address...

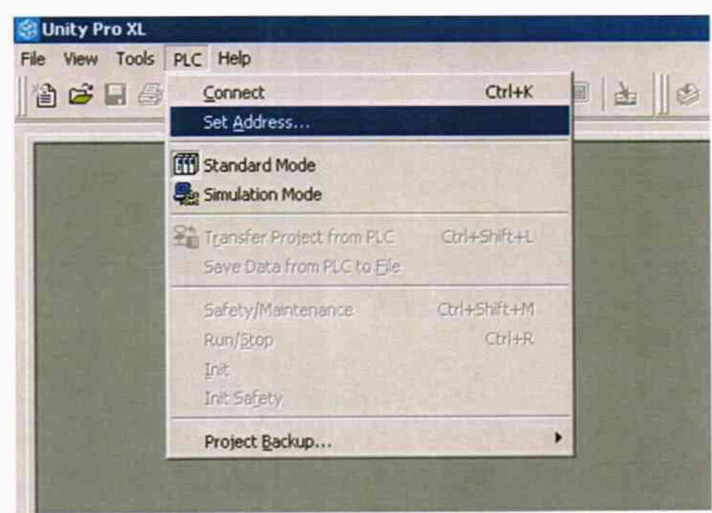

6.2.2.3 В открывшемся окне в строку Address вводится IP-адрес контроллера, после чего нажимают клавишу «ОК»

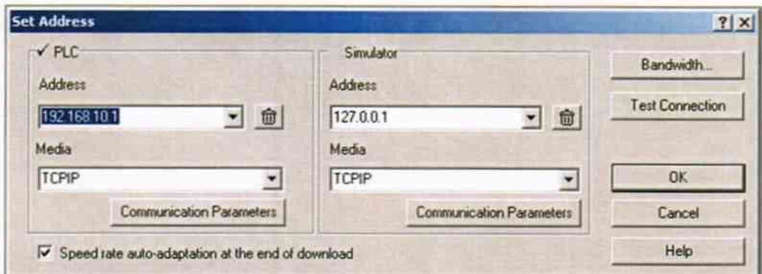

6.2.2.4 В меню нажимают - 1. Connect - > 2. Uploud project

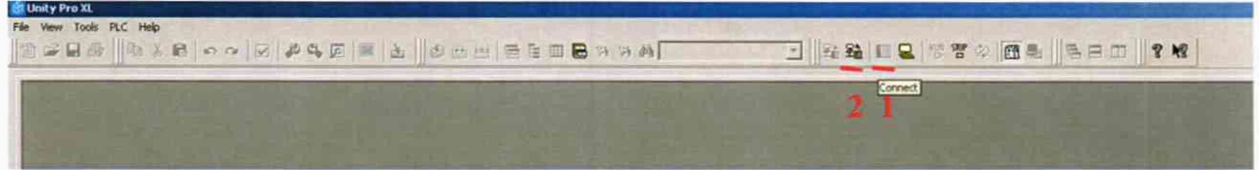

6.2.2.5.В появившемся окне нажимают кнопку «Transfer Project from PLC»

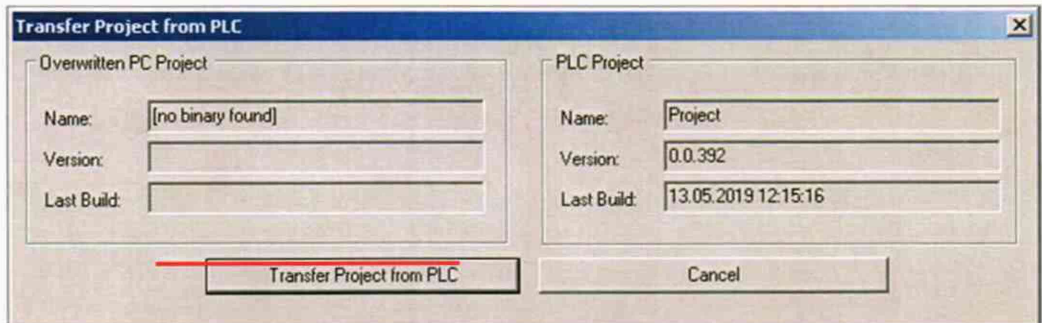

6.2.2.6. В списке выбирают пункт «Derived FB Types», подпункт «Flow\_meter». Вызывают контекстное меню на строке «Flow meter». В появившемся контекстном меню выбирают функцию «Properties»

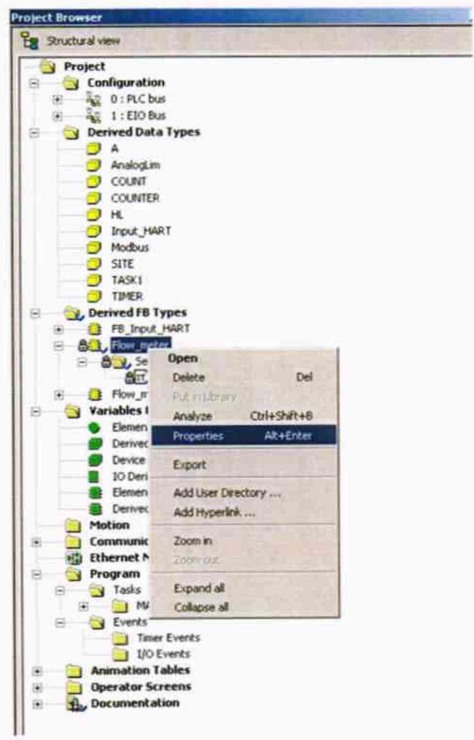

6.2.2.7. В появившемся окне считывают версию (1), и дату изменения (2).

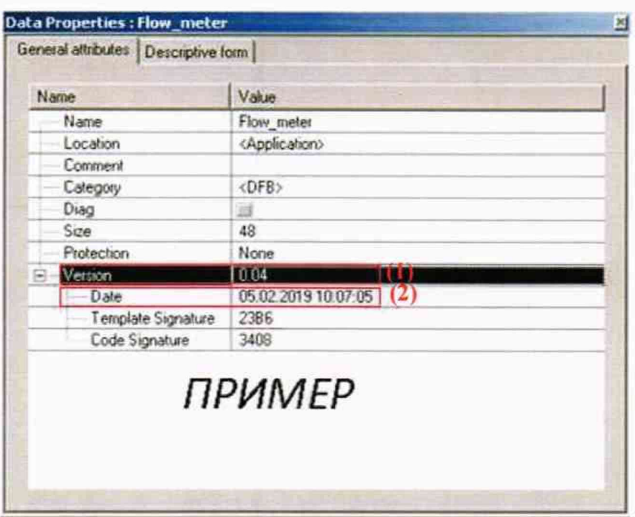

6.2.3 Результат подтверждения соответствия программного обеспечения считается положительным, если полученные идентификационные данные программного обеспечения системы (идентификационное наименование программного обеспечения, номер версии (идентификационный номер программного обеспечения) и цифровой идентификатор ПО соответствуют идентификационным данным, указанным таблице 2.

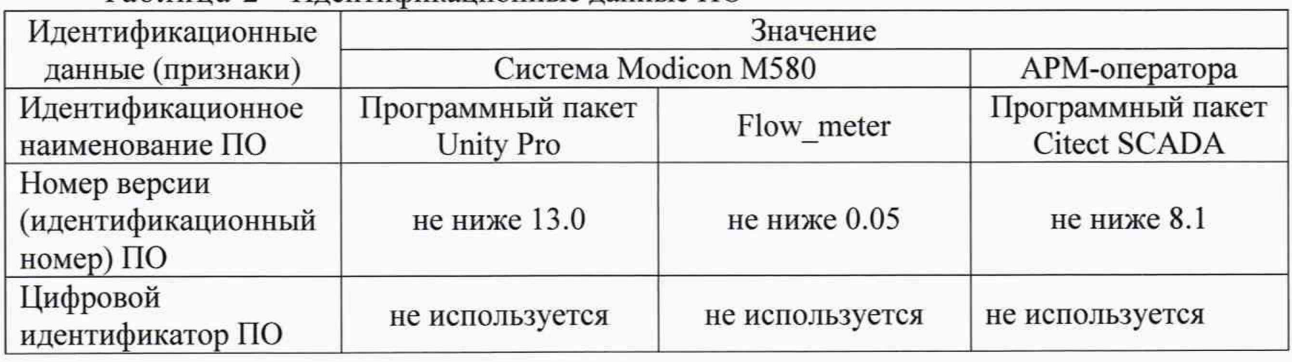

Таблица 2 – Илентификационные ланные ПО

6.3 Внешний осмотр

При внешнем осмотре устанавливают соответствие системы следующим требованиям:

- комплектность соответствует указанной в технической документации;

- отсутствуют механические повреждения и дефекты, препятствующие применению;

- надписи и обозначения на средствах измерений, входящих в состав системы четкие и соответствуют требованиям технической документации.

6.4 Опробование

6.4.1 Проверяют действие и взаимодействие компонентов системы в соответствии с руководством по эксплуатации системы, возможность получения отчета.

6.4.2 Проверяют герметичность гидравлической части системы.

6.4.3 На элементах и компонентах системы не должно быть следов протечек нефтепродуктов.

6.5 Определение метрологических характеристик

Определение метрологических характеристик системы выполняется посредством проведения комплексной поверки на месте эксплуатации или поэлементной поверкой всех СИ, входящих в состав системы.

6.5.1 Определение метрологических характеристик при комплексной поверке на месте эксплуатации

Определение относительной погрешности системы при измерении массы нефтепродукта проводят с применением эталона единицы массового расхода жидкости 1 или 2 разряда.

Относительную погрешность измерений массы нефтепродукта определяют сравнением значений массы нефтепродукта, измеренных счетчиками-расходомерами массовыми Promass модификации 83F (далее - СРМ), входящими в состав системы, со значениями массы нефтепродукта, измеренными эталоном единицы массового расхода жидкости 1 или 2 разряда, подключенным последовательно с СРМ из состава системы.

Для каждого СРМ проводят измерения массы нефтепродукта в трех точках, равномерно распределенных в диапазоне расхода. Число измерений в каждой точке не менее трех, при допустимом отклонении установленного массового расхода от контрольных точек  $\pm 3\%$ .

Относительную погрешность измерений при измерении массы нефтепродукта 5М, %, определяют по формуле

$$
\delta M = \frac{M_{\text{CPM}} - M_3}{M_3} \cdot 100\%,\tag{1}
$$

где *Мсп,* масса нефтепродукта, измеренная СРМ. т;

*Мэ* - масса нефтепродукта, измеренная рабочим эталоном единицы массового расхода жидкости 1 -ого или 2-ого разряда, т.

Систему считают прошедшей поверку, если значение относительной погрешности при измерении массы нефтепродукта с применением СРМ в каждой точке при каждом измерении не превышает значения ± 0,25%.

6.5.2 Определение метрологических характеристик СИ. входящих в состав системы при поэлементной поверке.

Определение метрологических характеристик СИ. входящих в состав системы, проводят в соответствии с НД. приведенными в таблице 3.

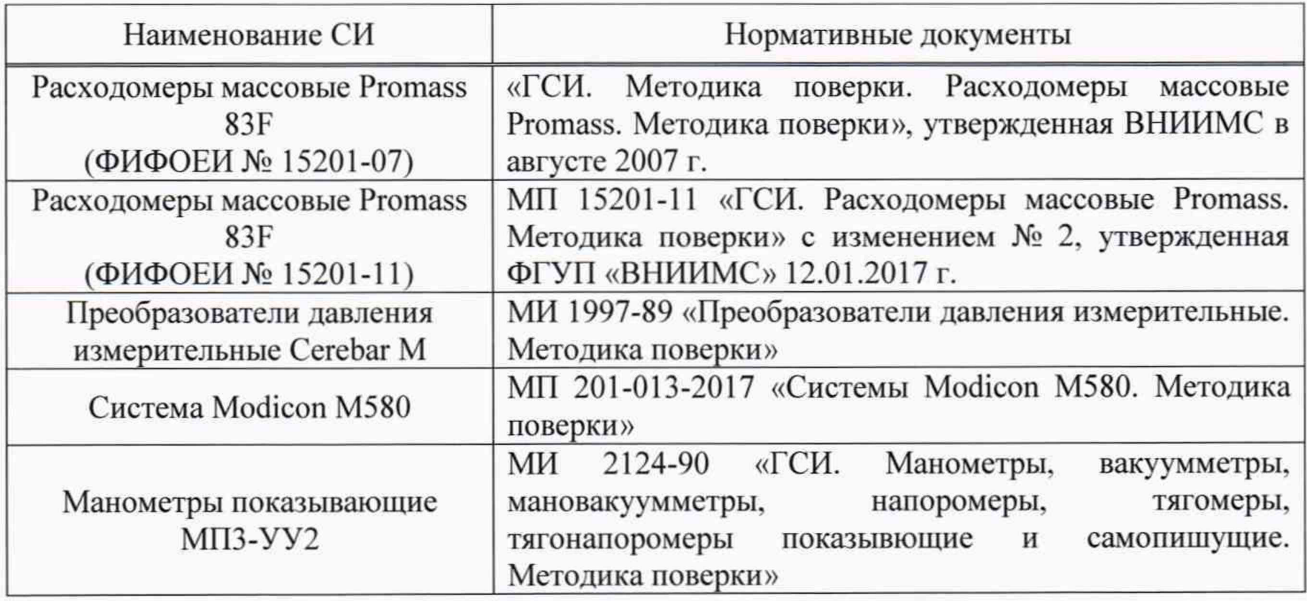

Таблица 3 - СИ и методики их поверки

Систему считают прошедшей поверку, если все СИ, входящие в её состав, имеют действующие свидетельства о поверке.

6.6 Определение относительной погрешности измерений массы нефтепродуктов

За погрешность измерений массы нефтепродуктов принимают предел допускаемой относительной погрешности измерений СРМ ±0.25%.

### 7 ОФОРМЛЕНИЕ РЕЗУЛЬТАТОВ ПОВЕРКИ

7.1 При положительных результатах поверки оформляют свидетельство о поверке системы по форме приложения 1 Приказа Минпромторга России от 02 июля 2015 г. №1815 «Об утверждении Порядка проведения поверки средств измерений, требования к знаку поверки и содержанию свидетельства о поверке».

7.2 При отрицательных результатах поверки систему к эксплуатации не допускают, свидетельство о поверке аннулируют и выдают извещение о непригодности в соответствии с Приказом Минпромторга России от 02 июля 2015 г. №1815 «Об утверждении Порядка проведения поверки средств измерений, требования к знаку поверки и содержанию свидетельства о поверке».

7.3 Протокол поверки заполняют в соответствии с приложением 1 к настоящей методике поверки. Для каждой измерительной линии заполняют отдельный протокол поверки.

7.4 Знак поверки наносится на свидетельство о поверке системы в виде оттиска поверительного клейма или наклейки, а также на пломбы в соответствии со схемами пломбировки, приведенными в описании типа.

# Приложение 1

(обязательное)

Форма протокола поверки системы измерений количества нефтепродуктов на причалах Усть-Кутского цеха АО «Иркутскнефтепродукт»

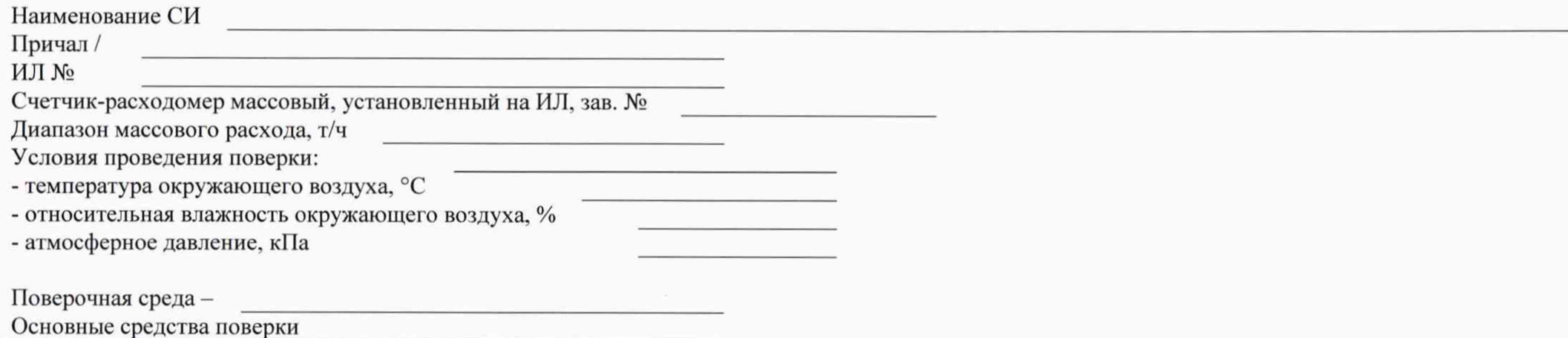

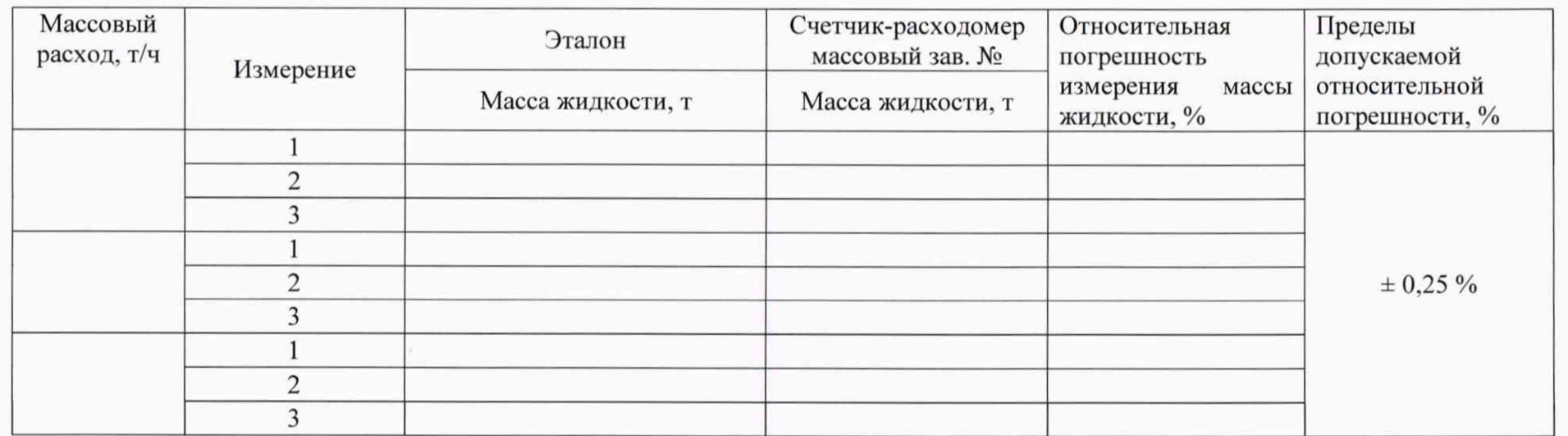